# **Access Pediatric Patient Education handouts**

- 1. Go to<https://patiented.solutions.aap.org/>
- 2. Click on the Sign In icon on the upper right corner

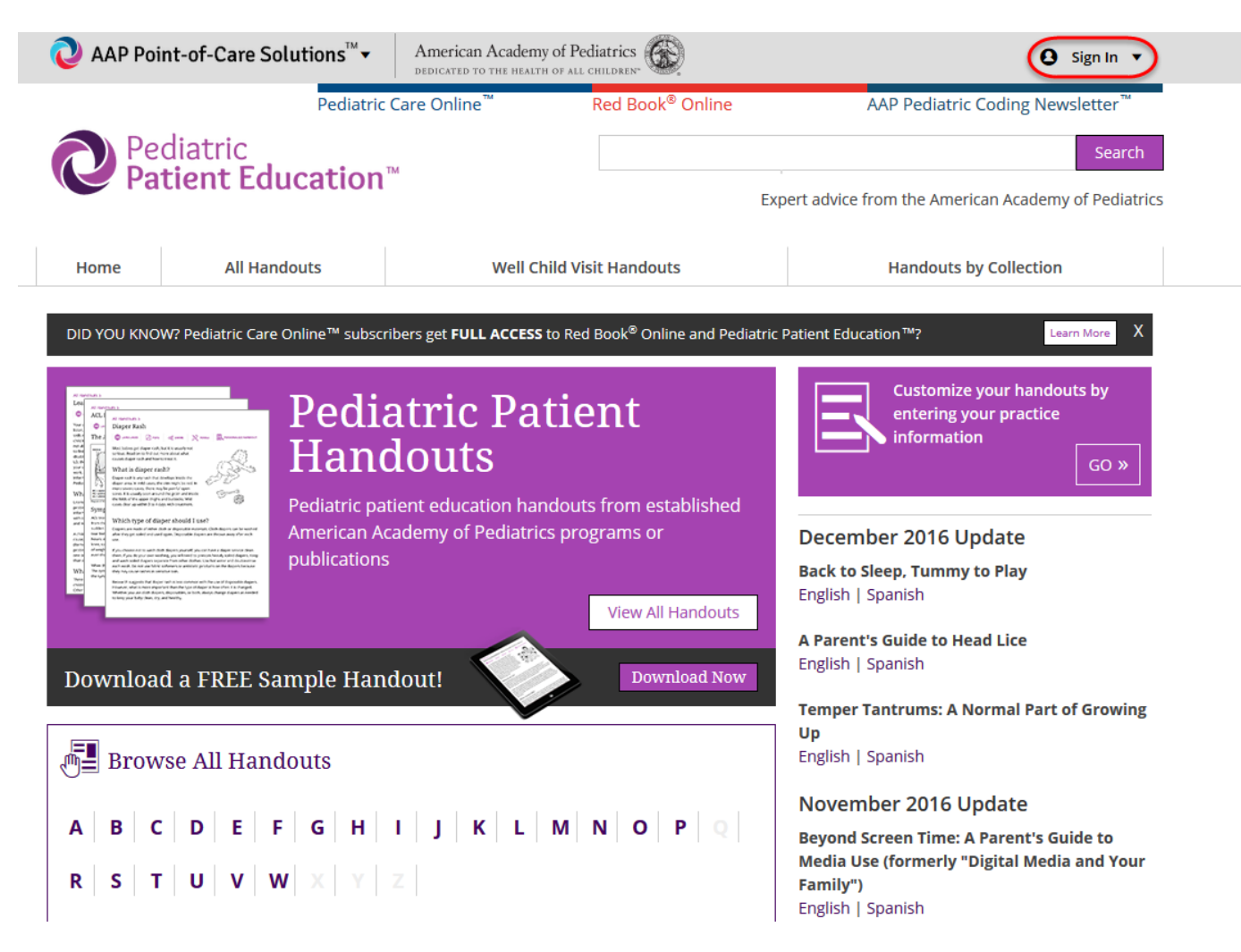

3. Enter your AAP login credentials and click the Sign In button.

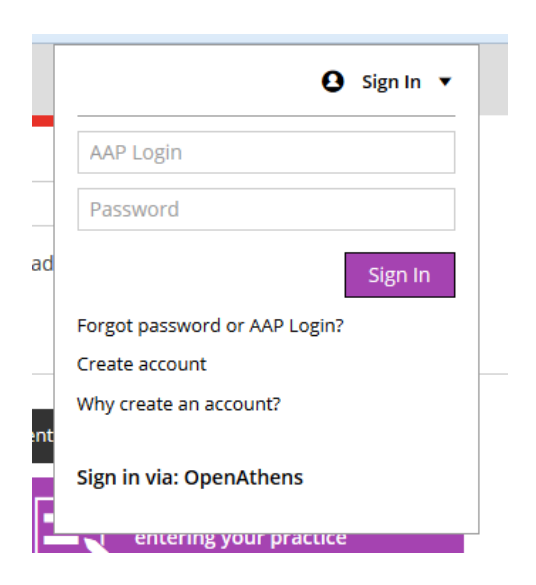

4. Your name will appear in the upper right corner to verify that you are logged in

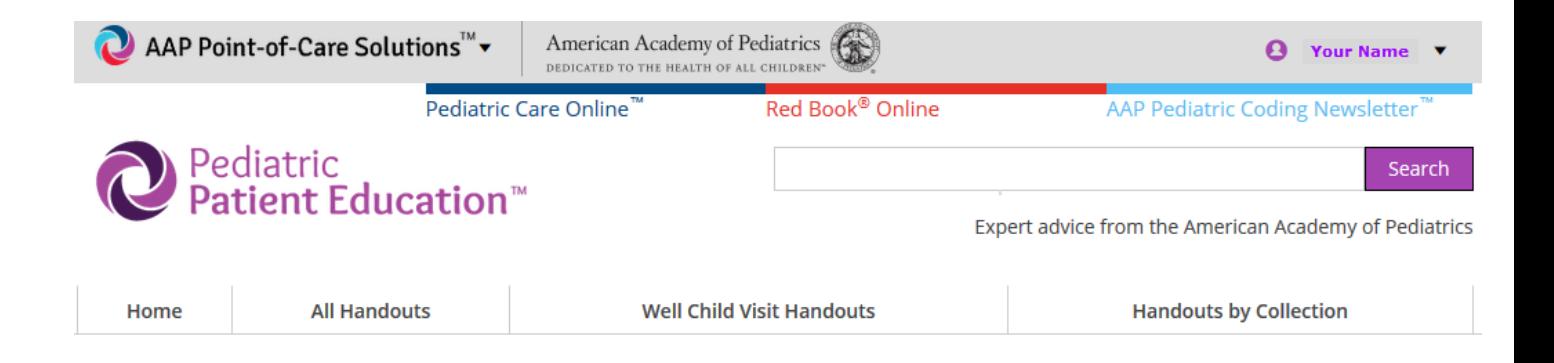

5. Once logged in, you will have access to all the handouts.

#### DID YOU KNOW? Pediatric Care Online™ subscribers get FULL ACCESS to Red Book® Online and Pediatric I

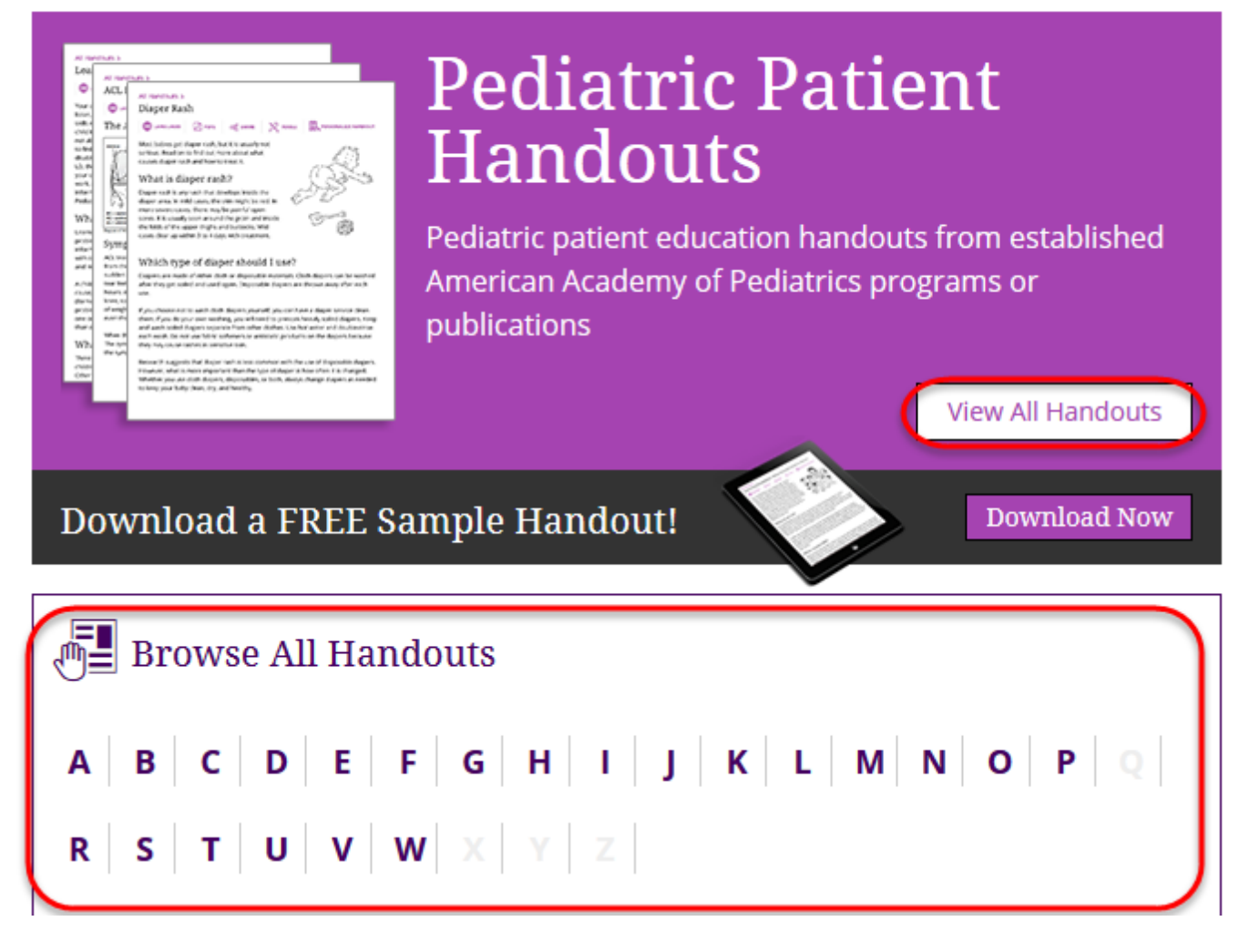

6. Click on the title of a handout you would like to view.

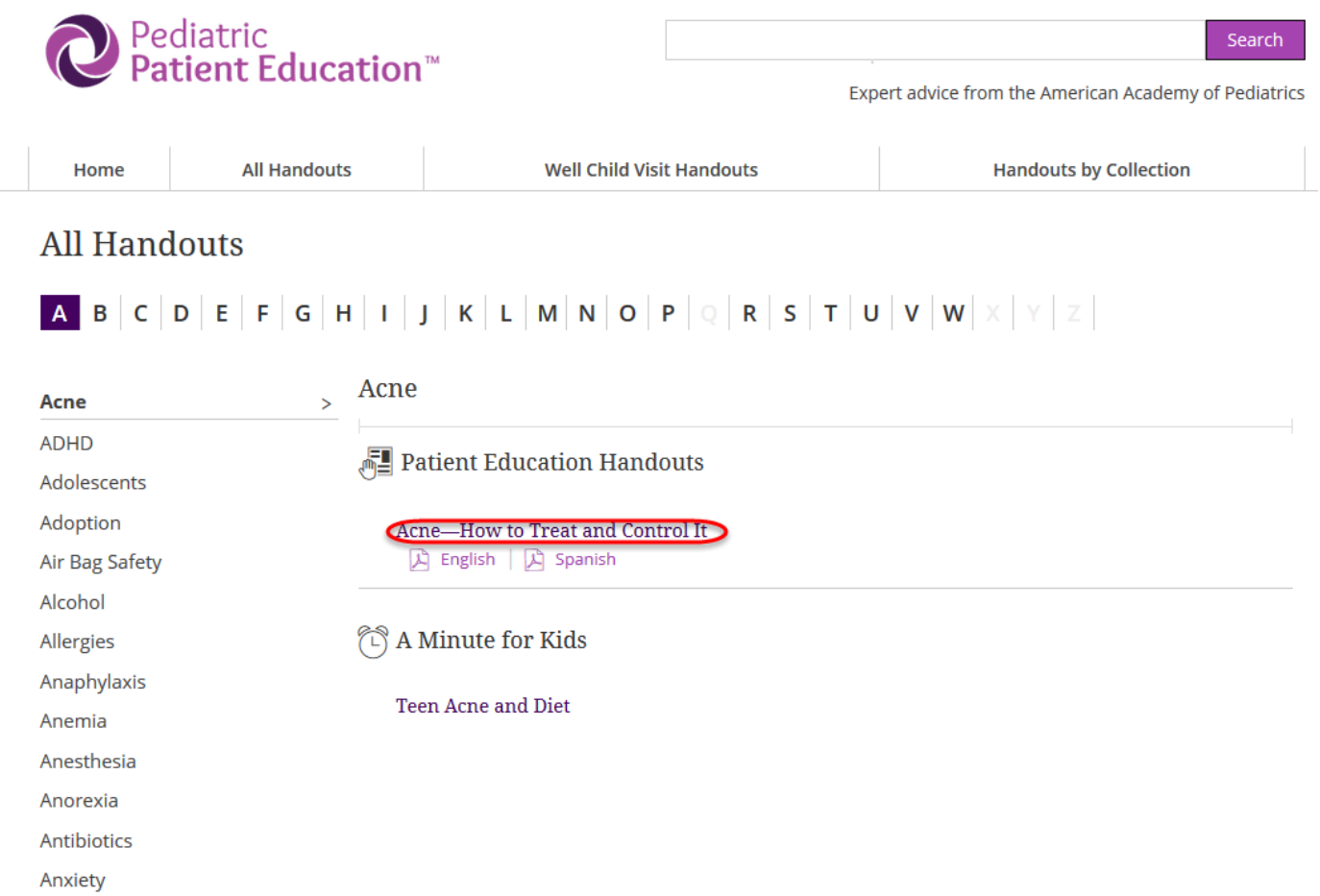

7. You will be able to see the full contents of the handout.

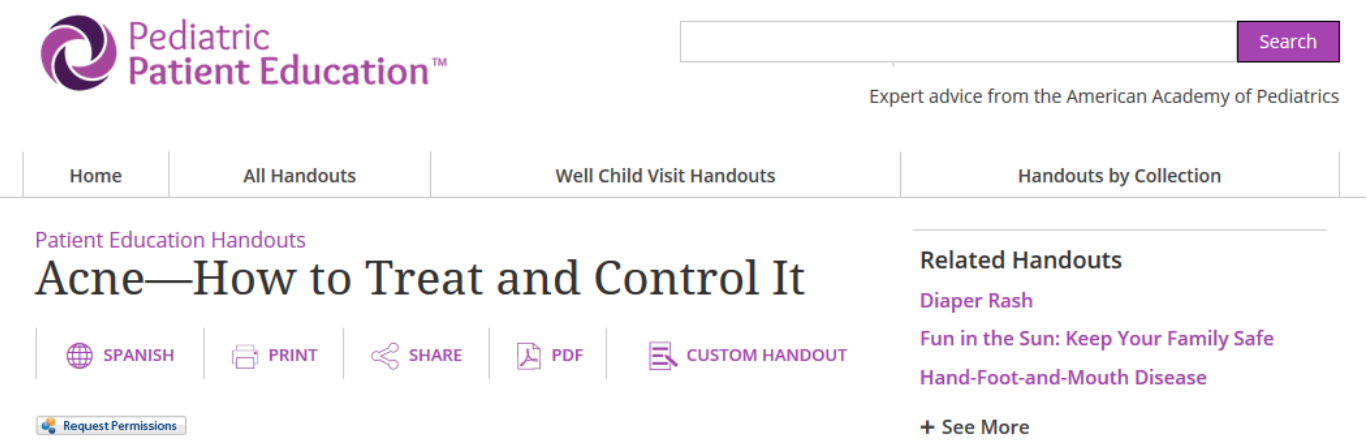

## Got ZITS? You're not alone.

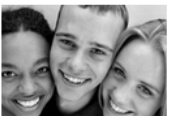

Almost all teens get zits at one time or another. It's called acne. Whether your case is mild or severe, there are things you can do to keep it under control. Read on to find out how.

#### What causes acne?

During puberty, your skin gets oilier. This can cause pimples. There are many myths about what causes acne, but there are really only 3 main causes.

1. Hormones. You get more of them during puberty. Certain hormones, called androgens, trigger the oil glands on the face, back, shoulders, and upper chest to begin producing more oil. This can cause acne in some people. Some girls get more pimples before and during their periods. This is caused by changes in the levels of

8. You can also view the handout in PDF format by clicking on the PDF link.

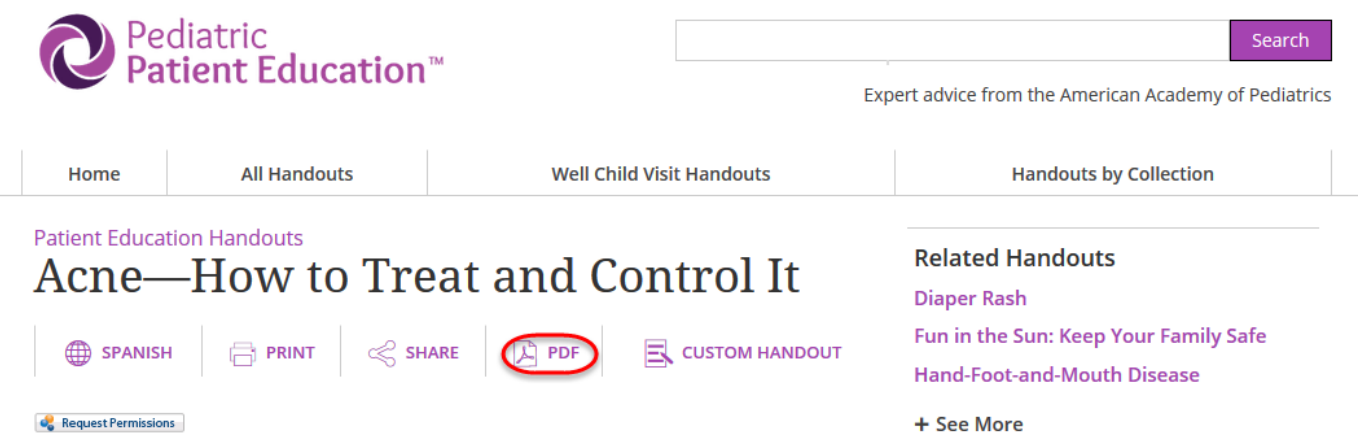

### Got ZITS? You're not alone.

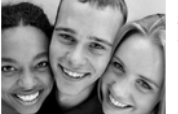

Almost all teens get zits at one time or another. It's called acne. Whether your case is mild or severe, there are things you can do to keep it under control. Read on to find out how.

#### What causes acne?

During puberty, your skin gets oilier. This can cause pimples. There are many myths about what causes acne, but there are really only 3 main causes.

1. Hormones. You get more of them during puberty. Certain hormones, called androgens, trigger the oil glands on the face, back, shoulders, and upper chest to begin producing more oil. This can cause acne in some people. Some girls get more pimples before and during their periods. This is caused by changes in the levels of

If these steps were used to correct an issue but the issue persists, please contact the Customer Service Center at 800.433.9016 or email us at csc@aap.org for further assistance